## **Example 5: Binary IFA/IRT Models in M***plus* **v. 8.8 (complete syntax and output available electronically)**

This example comes from the [Octogenarian Twin Study of Aging](https://snd.gu.se/en/catalogue/study/2021-195#:~:text=The%20OCTO%2DTwin%20Study%20aims,being%2C%20personality%20and%20personal%20control.) in Sweden. The current analysis includes 635 older adults (age 80–100 years) self-reporting on seven binary items assessing the Instrumental Activities of Daily Living (IADL). *Note: I have also included R syntax in the online files, but the lavaan default of listwise deletion must be switched to pairwise deletion for the WLSMV results to match those of Mplus!*

- 1. Housework (cleaning and laundry): 1=64%
- 2. Bedmaking: 1=84%
- 3. Cooking: 1=77%
- 4. Everyday shopping: 1=66%
- 5. Getting to places outside of walking distance: 1=65%
- 6. Handling banking and other business: 1=73%
- 7. Using the telephone 1=94% → **Instability!**

Two versions of a response format were available for these data:

Binary  $\rightarrow 0$  = needs help, 1 = does not need help Categorical  $\rightarrow 0 = \text{can'}$  do it, 1 = big problems, 2 = some problems, 3 = no problems

Higher scores indicate greater function. We will examine each response format in turn.

# **Comparing Tetrachoric vs. Pearson Correlation Matrices for 7 Binary Item Responses**

(see online files for code and output of saturated model that generated these correlations)

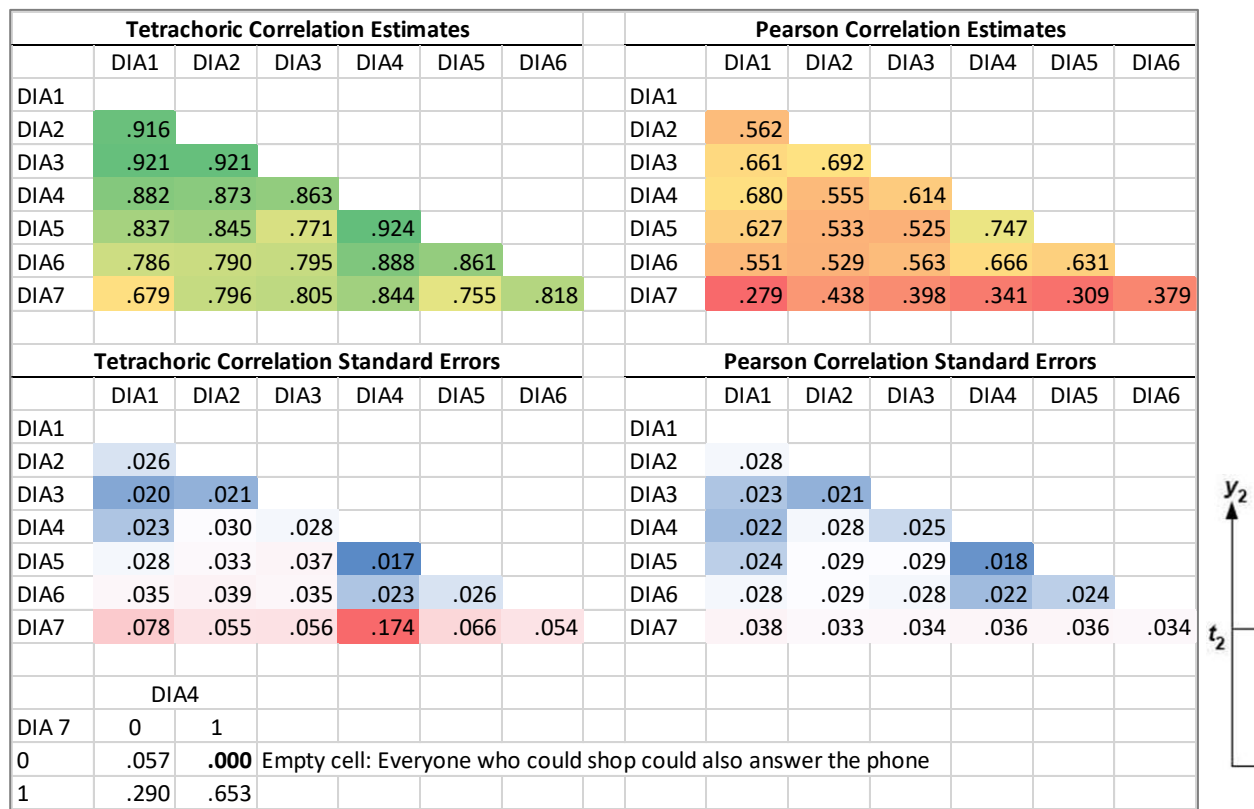

Remember that the maximum possible Pearson correlation will be smaller than ±1 for any two variables with means for the probability of  $y=1 \neq .50$ :

$$
r_{x,y} = \sqrt{\frac{p_x(1-p_y)}{p_y(1-p_x)}}
$$

Below is a review of where tetrachoric correlations come from (bivariate normal): what correlation would have created the proportion of responses in each quadrant?

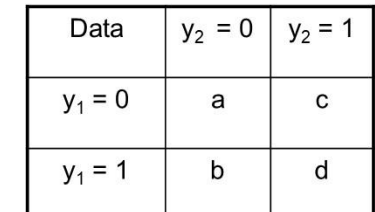

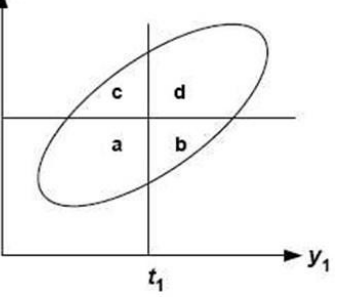

# **Mplus Syntax for Binary 2-PL Model Syntax (left) and 1-PL Model (right) using Full-Information ML and a Logit Link:**

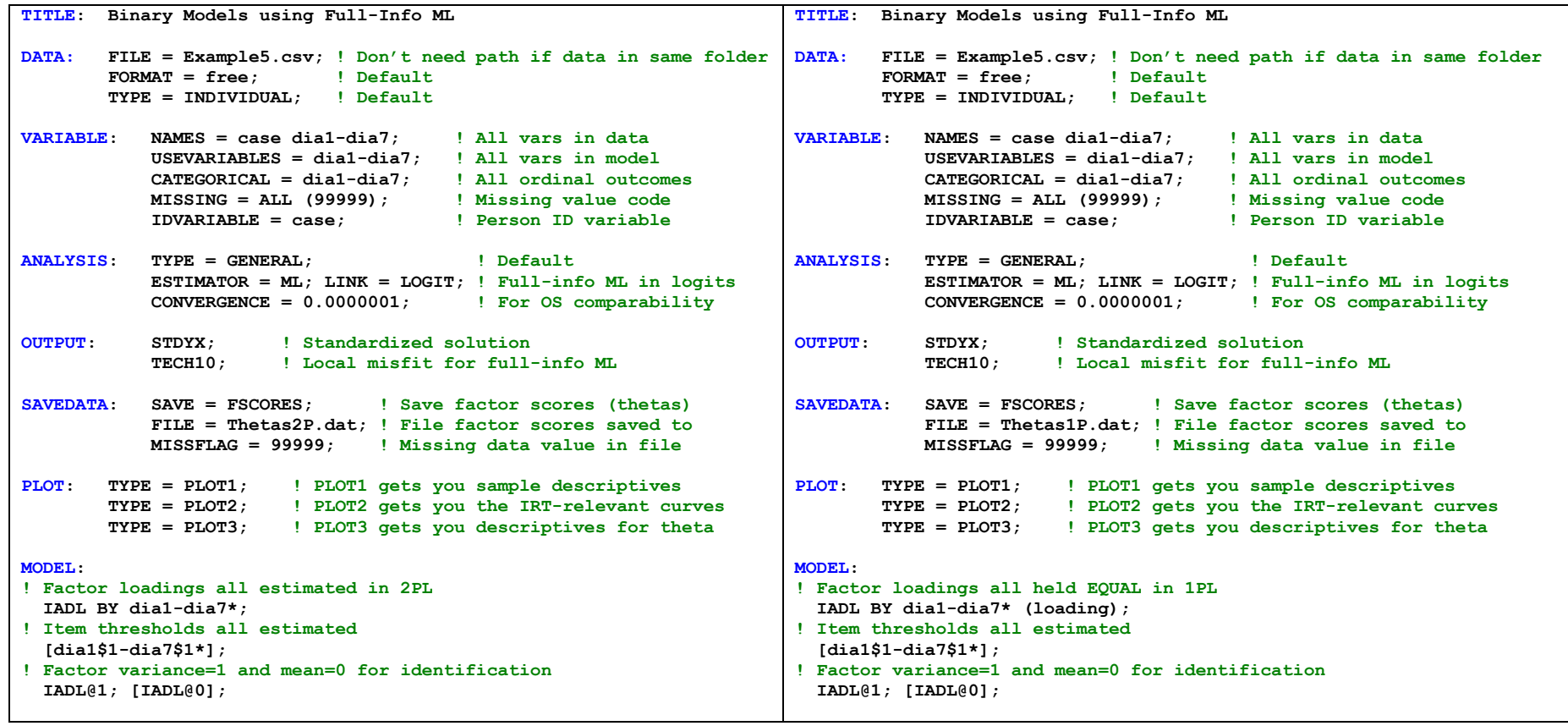

### **Binary 2-Pameter Model Fit (left) and 1-Parameter Model Fit (right) using Full-Information ML and a Logit Link:**

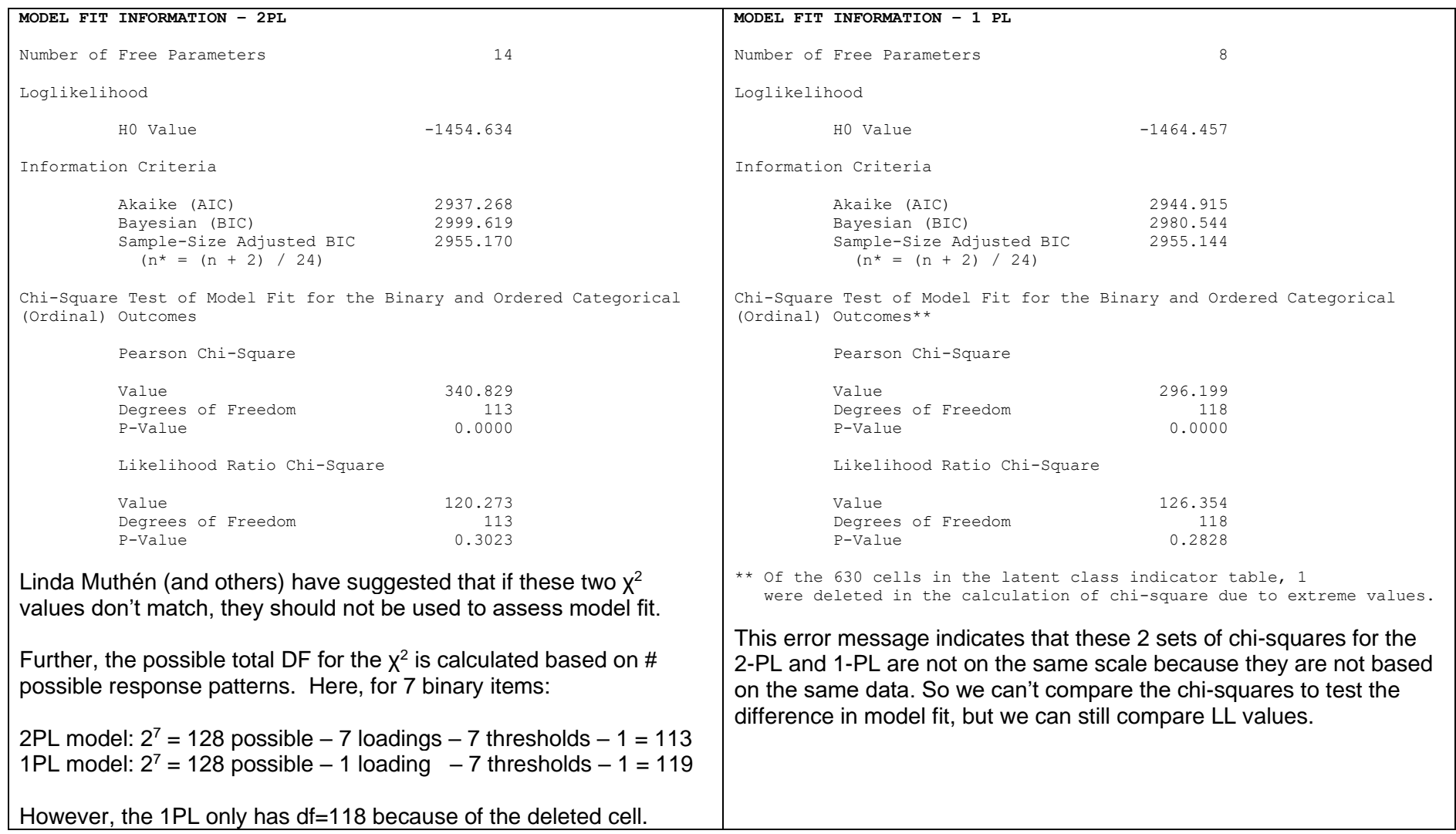

#### **Does the 2-PL fit better than the 1-PL?**

−1454.634\*-2 = 2909.258 −2LL difference = 19.946, df = 6, *p* = .0032 AIC (but not BIC) is smaller for 2PL, too

PSQF6249 Example 5 page 4

## **3 differently scaled 2-Parameter solutions from ML logit provided by Mplus—all provide the exact same model predictions!**

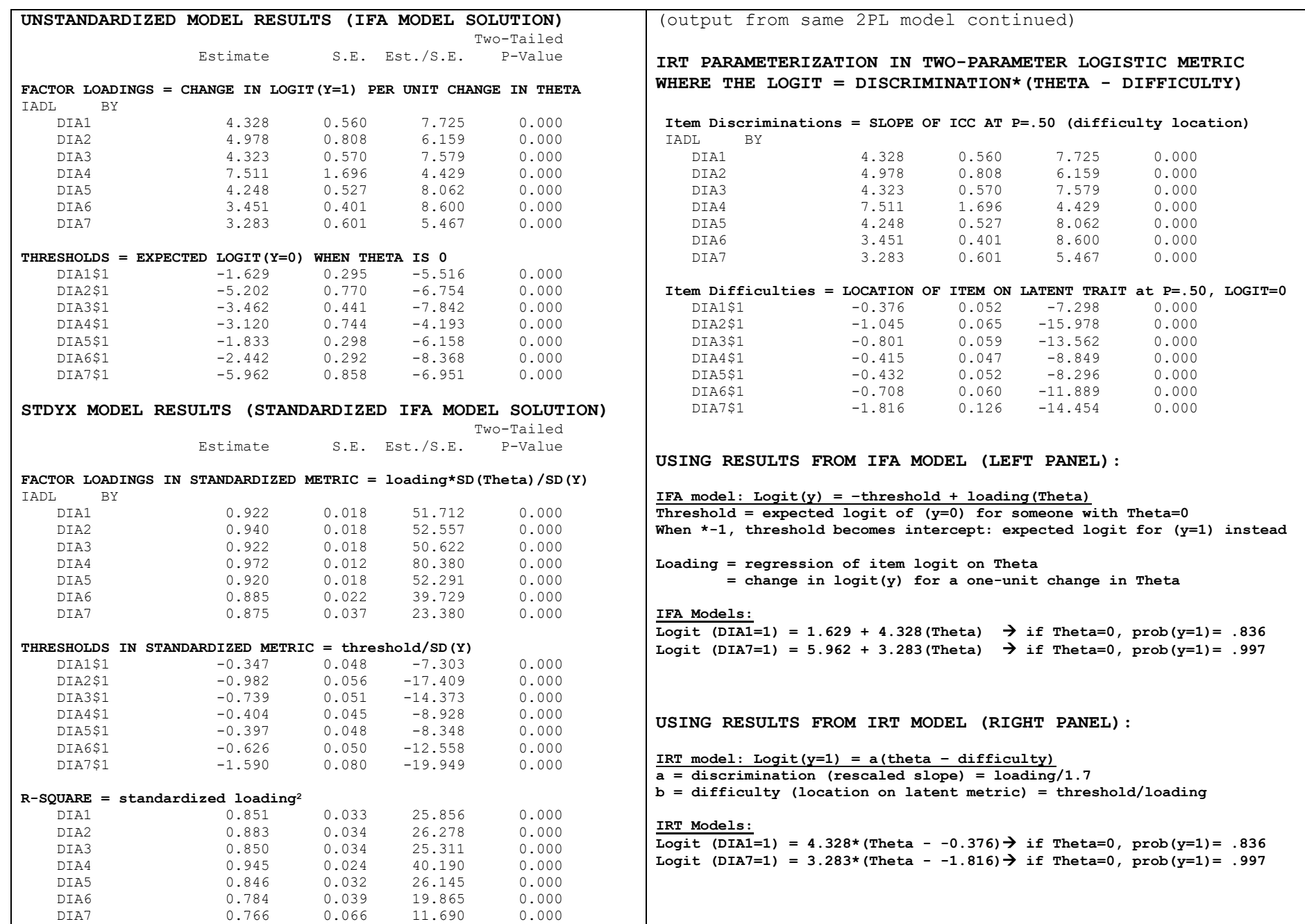

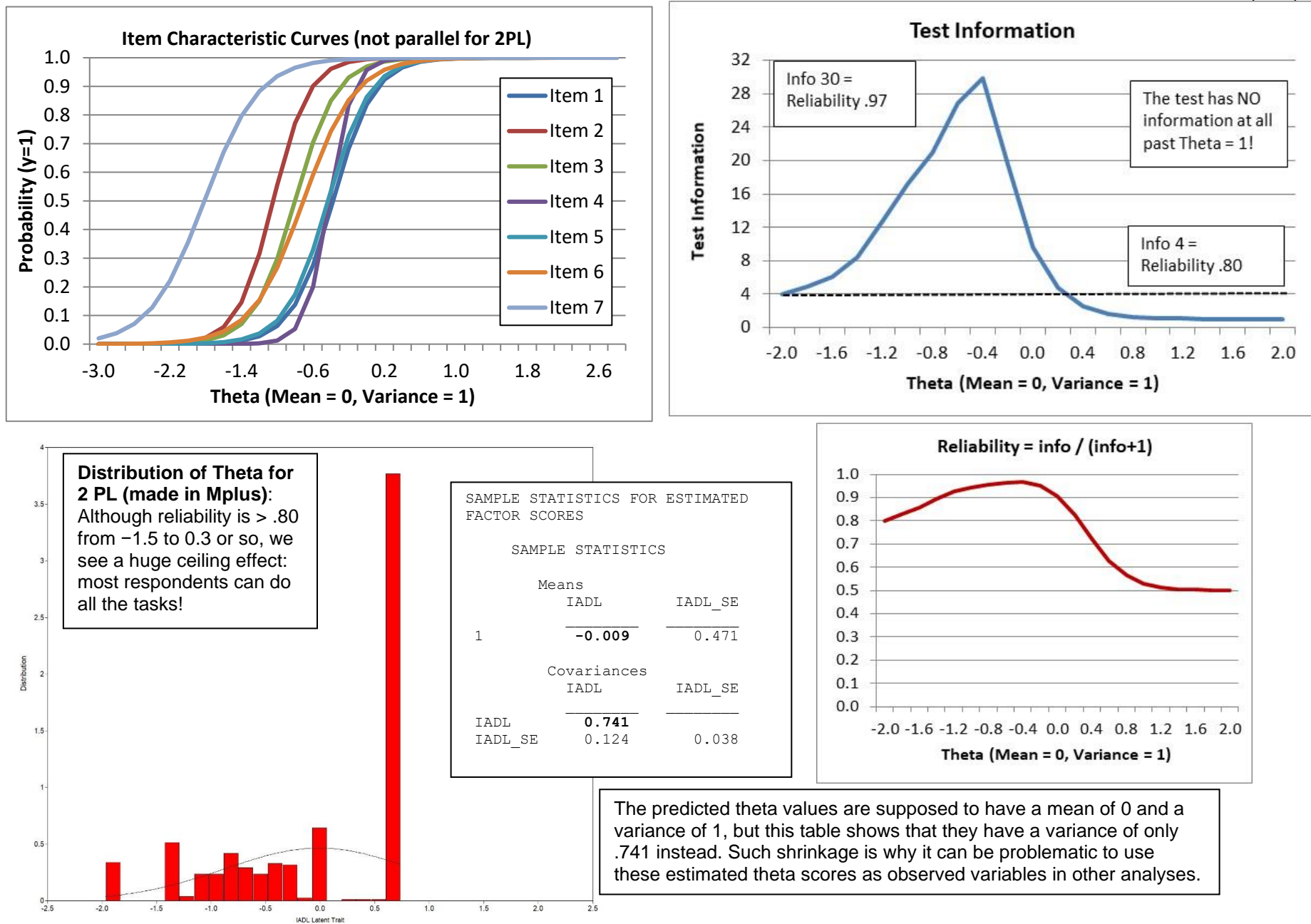

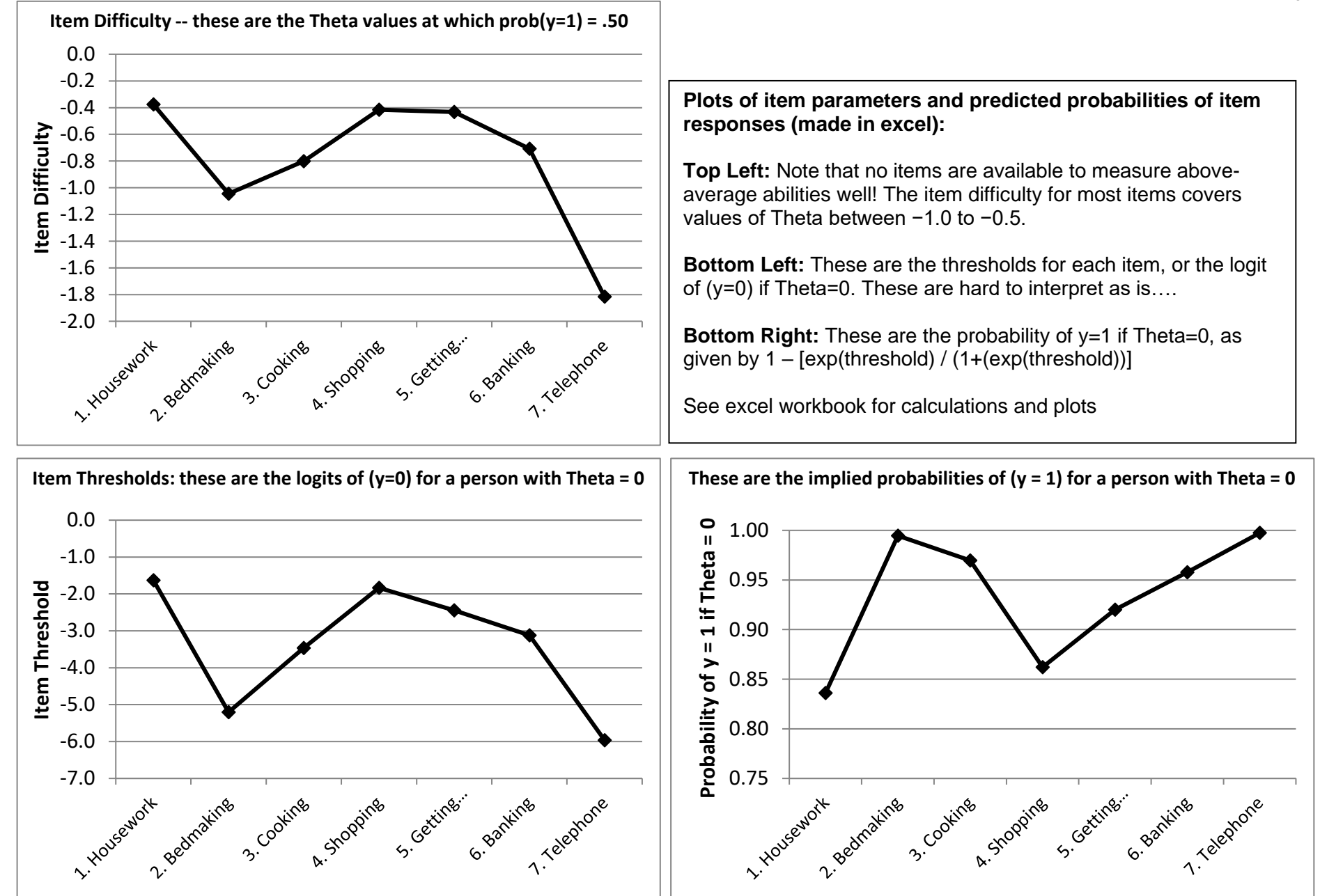

# **Here is another estimation approach: a 2P vs. a 1P for Binary Responses using WLSMV and a Probit Link**

*(see the online syntax and output files for the corresponding lavaan version using pairwise deletion as in Mplus WLSMV)*

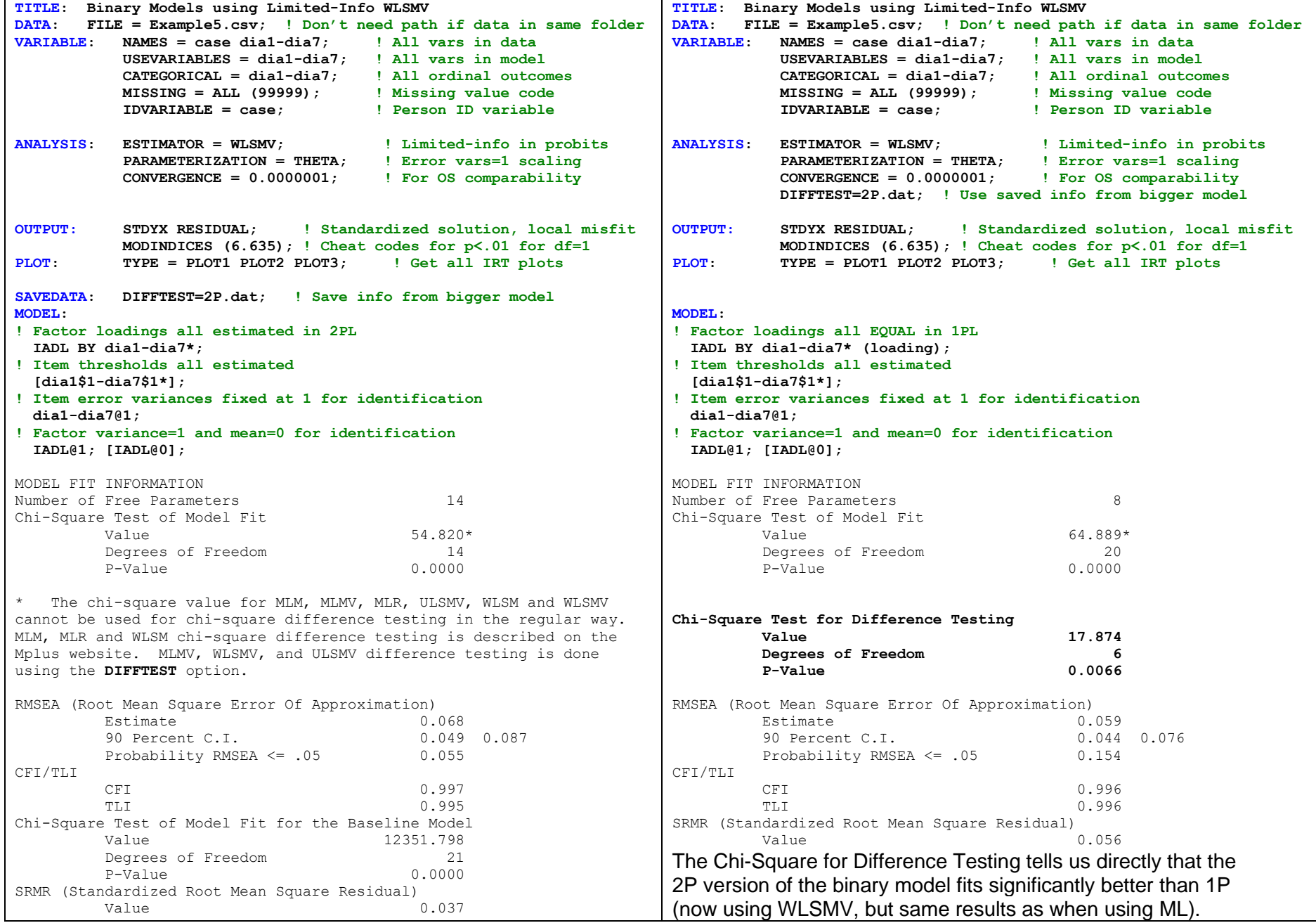

# **Here are the parameter estimates under WLSMV Theta Parameterization (Probit) for the 2P model for binary items**

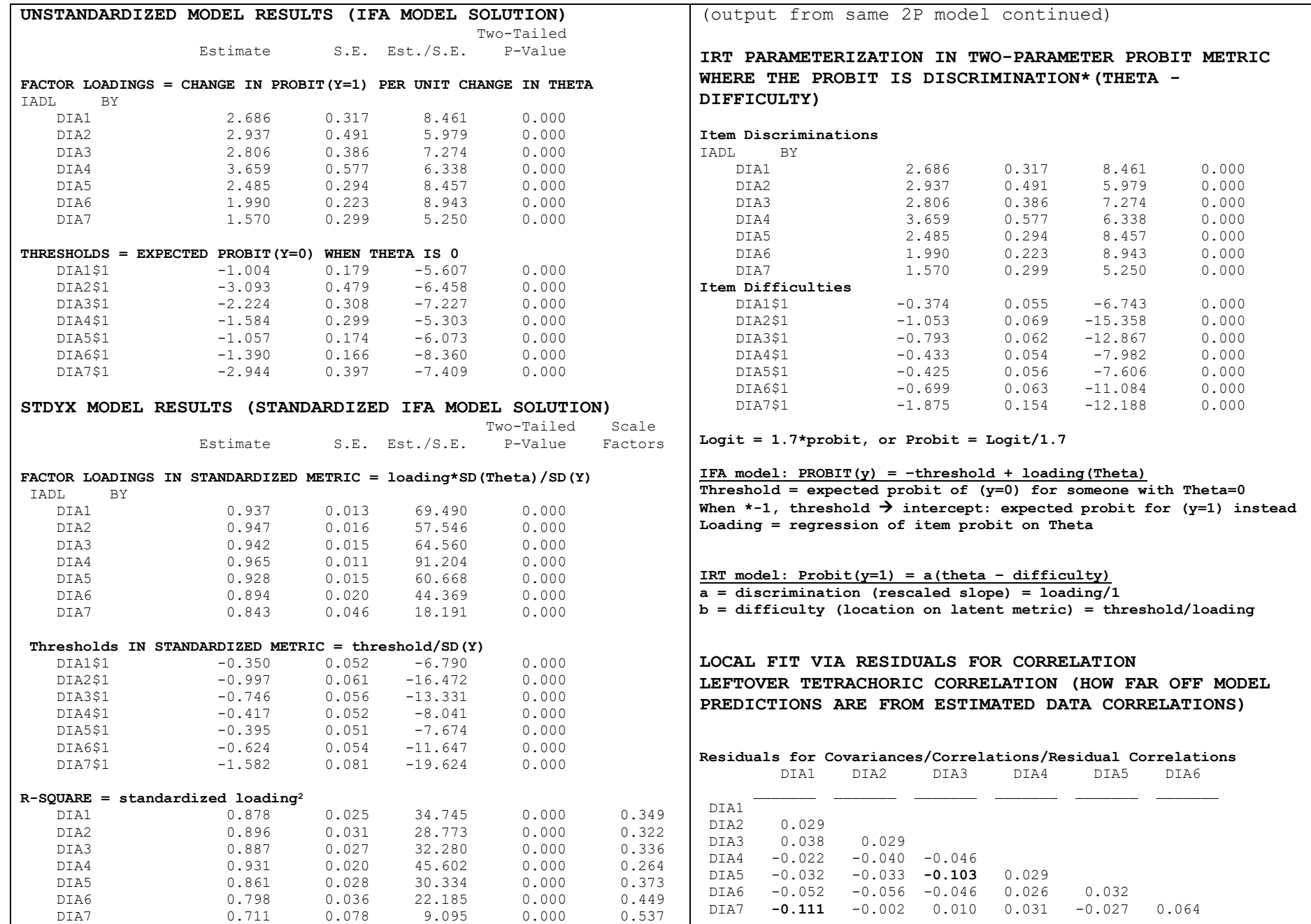

#### **Extensive Results Section (in which model fit via WLSMV is reported first, followed by full-information MML as "better" version of the model parameters). Note this is \*way\* more text than one would typically write, but I provide it here for completeness:**

PSQF6249 Example 5 page 9

Psychometric assessment for the extent to which a single latent trait could predict that associations among seven binary items measuring physical capacity was conducted using Item Factor Analysis (IFA) in M*plus* v 8.8 (Muthén and Muthén, 1998–2017). These models use a link function (i.e., logit or probit) and a conditional Bernoulli response distribution to predict the conditional probability of a response = 1 (instead of 0) from a linear model as  $Link(y_i = 1) = -\tau_i$  +  $\lambda_i F_s.$  In this item model,  $-\tau_i$  is the item-specific threshold, which when multiplied by −1 becomes an intercept that gives the link-transformed probability of response  $y_{is} = 1$  (for item i and subject s) at a latent trait score F for subject s of 0, and  $\lambda_i$  is an item-specific factor loading for the expected change in the linktransformed response for a one-unit change in  $F_s.$  No separate item-specific residual variances can be estimated given these items' binary response formats.

The current gold standard of estimation for IFA models is marginal maximum likelihood (MML), in which the term *marginal* refers to the full-information process of marginalizing over all possible trait values for each person in the analysis using adaptive Gaussian quadrature with 15 quadrature points per latent trait. Accordingly, measures of model fit when using MML involve the contingency table of all possible responses to all items. In our 7 items, the full contingency table generates up to 2<sup>7</sup> = 128 possible cells. Consequently, no measures of absolute fit would be valid for the current sample of 635 respondents (which would need a minimum expected count of 5 respondents within each possible cell). Instead, we conducted assessment of model fit via a limited-information diagonally weighted least squares estimator using a mean- and variance-corrected  $\chi^2$  (i.e., WLSMV in M*plus* with the THETA parameterization and a probit link function). In the WLSMV estimator, the item responses are first summarized into an estimated tetrachoric correlation matrix using the cross-tabulation of responses for each possible pair of items. The IFA models are then fitted to the estimated tetrachoric correlation matrix, such that traditional measures of global and local absolute fit (i.e., traditional in confirmatory factor analyses of continuous responses) can be computed by comparing the model-predicted and data-estimated tetrachoric correlation matrices. In addition to  $\gamma$ 2 tests of absolute fit, WLSMV also provides the Comparative Fit Index (CFI), the Standardized Root Mean Square Residual (SRMR), and the Root Mean Square Error of Approximation (RMSEA). The CFI indexes the fit of the specified model relative to a null model (of no tetrachoric correlations across items), in which CFI values ≥ .95 traditionally indicate excellent fit. Conversely, the SRMR and RMSEA index the fit of the specified model relative to a saturated model (i.e., the data-estimated tetrachoric correlations), in which SRMR and RMSEA values ≤ .06 traditionally indicate excellent fit. RMSEA also offers a 90% confidence interval and a significance test of "close fit" with a null hypothesis of .05. Local misfit can be diagnosed by examining the specific sources of discrepancy between the model-predicted and data-estimated tetrachoric correlations (i.e., as available using the RESIDUAL option in M*plus*). Finally, the fit of nested models can be compared using the DIFFTEST procedure in M*plus*.

A single-trait model was first estimated for the 7 binary items using WLSMV, in which the latent trait mean and variance were fixed for identification to 0 and 1, respectively, and separate thresholds and factor loadings were estimated for each item. This model exhibited acceptable fit by every measure except the  $\chi$ 2 test of absolute fit, 2 (14) = 54.820, *p* < .001, CFI = .997, SRMR = .037, RMSEA = .068 [CI = .049–.087, *p* = .055]. Examination of local misfit revealed all discrepancies between the model-predicted and data-estimated tetrachoric correlations were less than .113 in absolute value, indicating no practically significant bivariate item misfit. A reduced model in which all loadings were constrained equal across items fit significantly worse, DIFFTEST(6) = 17.874, *p* = .007, indicating differences in item discrimination (i.e., the extent to which each item was related to the latent trait). Thus, the original model was retained for further examination using full-information marginal maximum likelihood (MML) estimation instead (given the presence of missing item-level responses).

Model parameters obtained using MML and a logit link are shown in Table 1, which includes the IFA item parameters (thresholds and loadings), as well as their Item Response Theory (IRT) analogous parameter of item difficulty, computed as  $b_i = \tau_i/\lambda_i$ ; IRT discrimination  $a_i$  is the same as the loading  $\lambda_i$  in this case. The net result of these item parameters can be described more succinctly by examining the overall reliability with which the latent trait has been measured. In IFA or IRT models—as in any kind of psychometric model with a nonlinear relationship between the item response and the latent trait—reliability is trait-specific, most often characterized by a quantity known as *test information*. For ease of interpretation, the test information function created by the items was converted to a traditional measure of reliability that ranges from 0 to 1 as reliability = information / (information +1). Figure 1 shows that test reliability is ≥.80 only from ~1.8 SD below the mean to 0.20 SD above the mean, after which point reliability drops off precipitously due to a lack of items with difficulty levels above 0.

(See Example 5 spreadsheet for Table 1 and Figure 1)

Reference: Muthén, L. K., & Muthén, B.O. (1998–2017). *Mplus user's guide* (8th ed.). Los Angeles, CA: Muthén & Muthén.